## **Steps for Applying for a MN Professional License**

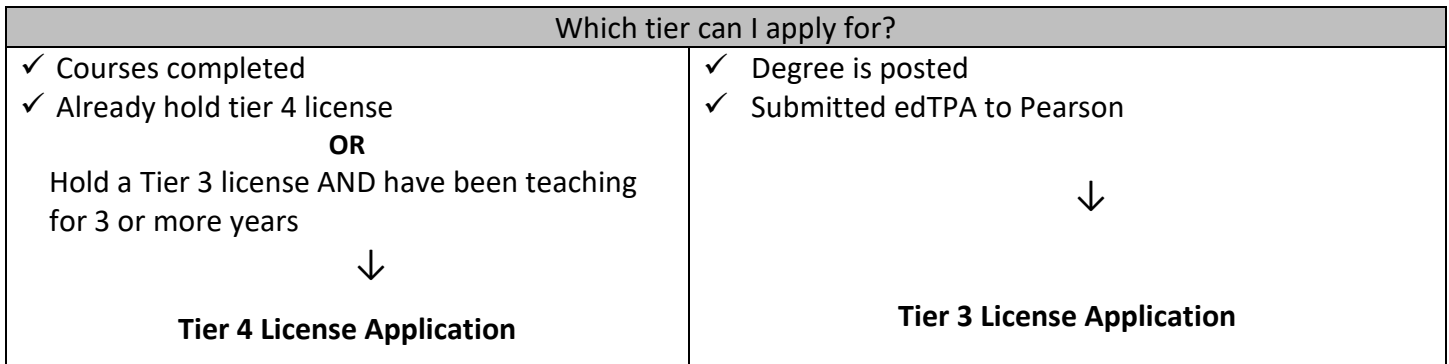

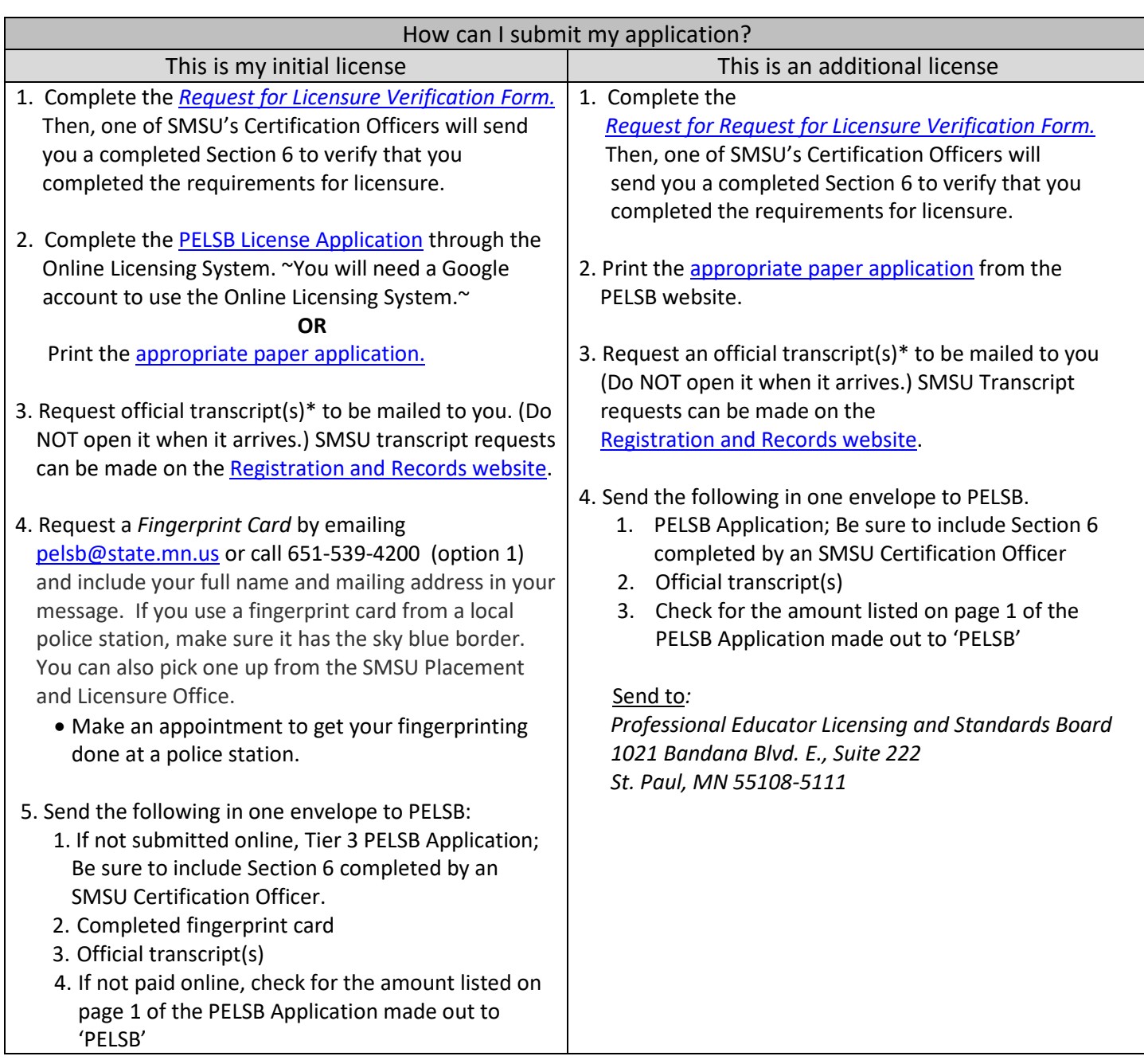

## **Still have a question? Check out [Tiers without Fear.](https://imprintu.org/become/)**

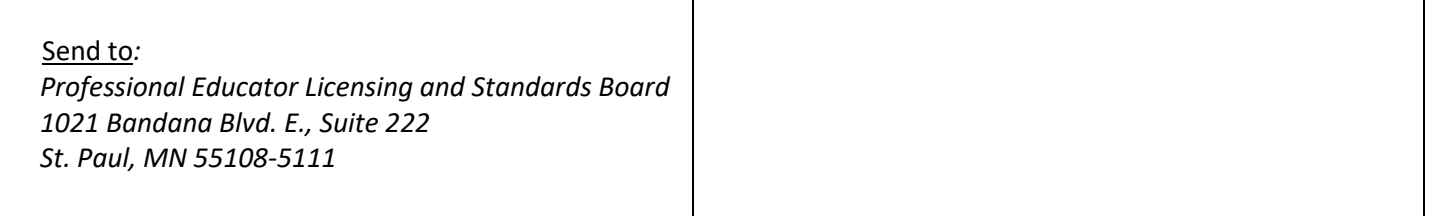

\*If you have courses from other universities that count towards licensure, you will need to request those transcripts, as well. You will include this with your SMSU course equivalency form.

Once PELSB receives your application, it will likely take at least 4-6 weeks for your license to be processed. No paper licenses are mailed out. You can use the **PELSB License Lookup tool** to check the status of your license application.